# The rules for article layout in the LaTex system

*Please note that the rules below must be strictly followed. In case the rules are not fulfilled, your manuscript will be returned for revision.*

The article should be compiled using the MiKTeX package. The distribution kit of this package can be downloaded from the official website – *http://www.miktex.org*.

The following files are used for manuscript layout: the preamble file, the template file and style package svmo.sty and svmobib.sty. They can be downloaded from the website of the journal in the section Rules for Manuscripts: *http://www.journal.svmo.ru/page/rules*. The article text should be placed in a template file named  $\langle$ LastName $\rangle$ .tex. It is enabled with the command  $\langle$ input in the preamble file. For example,  $\in$  functions  $\{shamanaev.tex\}$ 

The contents of the preamble file can not be changed. The definition of new commands by the author of the article is not allowed to prevent name conflicts with commands that could be defined in articles of other authors.

Design of article titles. If the article is in Russian, then the following commands should be used to format the article headings in Russian and English  $\heasuredangle$ **Rus** and  $\heasuredangle$ **headerEn**, respectively.

The command \headerRus has the following arguments: {UDC} {Article title} {The author(s)} {The author(s) with footnotes to organizations} {The organizations (name, city, country) with footnotes to authors} {Abstract} {Keywords} {Title of the article in English} {Author(s) in English}

The command  $\heasuredangle$  has the following arguments: {MSC 2010 } {Article title} {The authors)} {The author(s) with footnotes to organizations} {The organizations (name, city, country) with footnotes to authors}  $\{Abstract\}$   $\{Keywords\}$ 

*If the article is in English, then the title of the article is in English only. To do this, use the command* \headerFirstEn *with the same parameters as for the command* \headerEn*.*

Design of the article text. The article may contain subheadings of any nesting. Top-level subheadings are entered using the command  $\setminus$ **sect with one parameter:**  $\setminus$ **sect**{**Header**}

Subheadings of lower levels are entered as usual by commands  $\subset \simeq$ , subsubsection and \paragraph.

It should be borne in mind that regardless of the nesting level of subheadings in your article, the numbering of objects (formulas, theorems, lemmas, etc.) will always be double and will be subject to the subheadings of the highest level.

To design numbered formulas, use the environment equation. Numbering is needed only for those formulas that are referenced in the text of the article. For other formulas, use the **equation**\* environment.

For numbering formulas and creating subsequent references to these formulas authors must use the commands  $\label{liab}$  and  $\equiv\{\label{liab}$ , where the following string must be used as a label: 'Author'sLastNameFormulaNumber'. For example, formula (14) in Ivanov's article should be marked  $\label{eq:1}$  hearth  $\{ivanov14\}$ , Theorem 5 of this articles  $-\Delta$   $\label{eq:1}$   $\Delta$   $\}$ , etc. (For references to theorems, lemmas and other objects other than formulas, one need to use the command \ref{label}).

For the design of theorems, lemmas, sentences, corollaries, definitions, comments and examples the authors should use corresponding environments Th, Lemm, Prop, Cor, Defin, NB and Example. If the article provides evidences of the statements, they should be surrounded by commands \ proof and \proofend (to get strings 'Evidence.' and 'The proof is complete.' respectively).

To format tables, use the table environment with the nested tabular environment:

 $\begin{align} \begin{cases} \text{table}[\text{h}]\end{cases} \end{align}$ 

\caption{Table name \\ \textbf{Table \ref{shamanaevtable1}.} Table name in English} \label{shamanaevtable1}

\begin{center} \begin{tabular}{|C{6cm}|C{6cm}|} \hline First column name  $\&$  Second column name  $\setminus \setminus$ First column name in English & Second column name in English  $\setminus$ \hline  $1 \& 2 \setminus$ \hline  $3 & 4 \ \backslash$ \hline \end{tabular} \end{center} \end{table}

Design of pictures. To insert pictures into the text of an article, one must use following commands:

a) insert a numbered picture with the signature

\insertpicturewcap {label} {file\_name.eps} {caption\_of\_the\_figure} {caption of the figure in English}

b) insert a numbered picture with a caption and indicating compression ratio

\insertpicturecapscale {label} {file name.eps} {degree of compression}  $\{$ caption of the figure  $\{$  caption of the figure in English $\}$ 

c) insert two pictures with two captions under the pictures and common caption

\inserttwopictures {label} {file\_name.eps} {caption\_of\_the\_figure} {caption of the figure in English} {file name.eps} {caption of the figure} {caption of the figure in English} {common caption} {common caption\_in\_English}

d) insert two pictures with two captions under the pictures, the compression ratio of each picture and common caption

\inserttwopictureswithcompression {label} {file\_name.eps} {caption\_of\_the figure  $\setminus\setminus$  caption of the figure in English {degree of compression} {file name.eps} {caption of the figure  $\setminus$  caption of the figure in English}  ${degree of compression}$  {common caption} {common caption in English}

e) insert two pictures with common caption only

\inserttwopictureswithonecaptiononly {label} {file\_name.eps} {file name.eps} {common\_caption} {common\_caption\_in\_English}

f) insert two pictures with common caption and the compression ratio of each picture

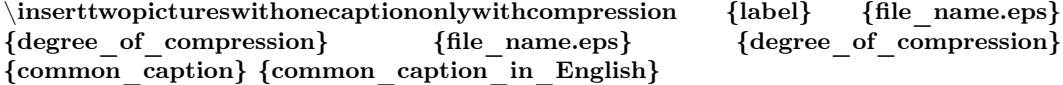

g) insert of three pictures with common caption only

## \insertthreepictures {label} {file\_name.eps} {file\_name.eps} {file\_name.eps} {common\_caption} {common\_caption\_in\_English}

h) insert of three pictures with common caption and the compression ratio of each picture

## \insertthreepictureswithcompression {label} {file\_name.eps} {degree\_of compression} {file name.eps} {degree of compression} {file name.eps}  ${degree of compression}$  (common caption) {common caption in English}

All inserted images must be in EPS format (Encapsulated PostScript).

Design of references. For design of references in Russian and in English authors should use the environment thebibliography and thebibliographyEn, respectively.

Each Russian bibliographic reference is made by a command

 $\RBibitem{label for a link to the source }$ 

and every English reference – by a command

\Bibitem{label for a link to the source }.

Further, to describe the bibliographic reference, authors must use the commands that implement the AMSBIB format and refer to the svmobib.sty style package. The basis of this package is the amsbib.sty style file. These commands are described in more detail in the amsbib.pdf instruction.

To make the reference to element of the reference list in the article text authors must use the commands  $\cite, \citetwo, \citetlree, \citetlive, \citetlree, \citetlive, \pgcite (parameters,$ see the preamble file). For the name of tags for Russian-language bibliographic references, use the 'LastNameRBibNumberOfReference', and for English-language bibliographic references - 'LastNameBibNumberOfReferences'.

Labels of all article's objects must be unique.

### Examples of bibliographic references' using commands from the svmobib.sty package

### Journal articles in Russian:

\Bibitem{shamanaevBib1En}

\by P. A. Shamanaev

\paper [On the local reducibility of systems of differential equations with perturbation in the form of homogeneous vector polynomials]

\jour Trudy Srednevolzhskogo matematicheskogo obshchestva

\yr 2003

 $\varepsilon$  \vol 5

\issue 1

\pages 145–151

\lang In Russ.

#### Journal articles in English:

\Bibitem{shamanaevBib2} \by M. J. Berger, J. Oliger \paper Adaptive mesh refinement for hyperbolic partial differential equations \jour Journal of Computational Physics \yr 1984  $\sqrt{\mathrm{vol}}$  53 \pages 484–512

# Articles in the electronic journals in Russian

\Bibitem{shamanaevBib3En} \by M. S. Chelyshov, P. A. Shamanaev, \paper [An algorithm for solving the problem of minimizing a quadratic functional with nonlinear constraints by the method of orthogonal cyclic reduction] \jour Ogarev-online  $\sqrt{\mathrm{vol} 20}$ \yr 2016 \lang In Russ. \elink Available at: http://journal.mrsu.ru/arts/algoritm-resheniya-zadachi-minimizaciikvadratichnogo-funkcionala-s-nelinejnymi-ogranicheniyami-s-ispolzovaniem-metoda-ortogonalnojciklicheskoj-redukcii

## Articles in collections in Russian:

\Bibitem{shamanaevBib4En} \by A. V. Ankilov, P. A. Velmisov, A. V. Korneev \paper [Investigation of pipeline dynamics for delay of external influences] \inbook Prikladnaya matematika i mekhanika [Applied Mathematics and Mechanics] \publaddr Ulyanovsk \publ UlGTU Publ. \yr 2014 \issue 10  $\n\text{pages } 4-13$ \lang In Russ.

## Books (monographs and collections) in Russian:

\Bibitem{shamanaevBib5En} \by Yu. N. Bibikov \book Kurs obyknovennykh differentsial'nykh uravneniy [The course of ordinary differential equations] \publaddr Moscow \publ Visshay shkola Publ. \yr 1991 \totalpages 303 \lang In Russ.

## Conference proceedings in Russian:

\Bibitem{shamanaevBib6En} \by V. G. Malinov \paper Continuous second order minimization method with variable metric projection operator \inbook VIII Moscow International Conference on Operations Research (ORM2016): Proceedings \bookvol II \procinfo Moscow, October 17-22, 2016 \yr 2016  $\pmod{48-50}$ \publ FRC CSC RAS Publ. \publaddr Moscow